## **Swift Backconnect | How Our Automatic IP Rotation Proxy Works**

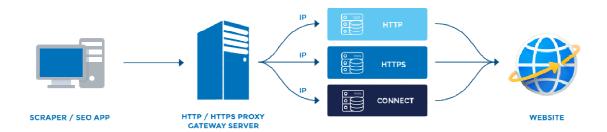

The following steps show how to use our dynamic and automatic IP rotation HTTP/HTTPS & SOCKS 5 proxy service. Please note that this proxy service is a single gateway IP based proxy system that enables you to connect to millions of HTTP/HTTPS and Socks 5 worldwide proxies using only a single static gateway server. The proxy connection is then routed through our pool of millions of premium and verified HTTP/SOCKS 5 proxies.

The IP-Pool is dynamic and constantly updated with fresh working proxies. If an IP becomes unresponsive, it is removed from the pool and is replaced by a new one. This ensures that you will always have access to fresh working pool of thousands of IP's.

This means that instead of configuring individual IPs, you simply configure a single Gateway IP and a single port and the gateway server then re-routes your connection to the millions of worldwide active proxies. Thus each time you connect to the gateway proxy IP, you are connected to different proxy servers which are located in multiple countries.

In summary, instead of having to enter hundreds or thousands of proxies manually on your program client or web scraper/data extractor program, you enter one listening IP as the gateway server IP. Each listen IP will automatically change IP randomly without any manual intervention from you. Therefore you do need to change the IP in your program or proxy client after you have entered it the first time.

Important: Please note that our backconnect proxies do not utilize ports to assign the number of threads or connections you can make. Our backconnect proxy operates differently and uses ports as connection nodes only. Therefore, you do not need many ports to make unlimited

connections. Each port we provide is capable of supporting thousands of threads and unlimited connections without any throttling.

To use the automatic IP proxy, just connect to either the Gateway IP on the designated port as provided above and you are done. You don't need to configure anything else. It will rotate automatically and you will get new IPs. The gateway IP and port stays the same in your settings but the actual IP will change every connection or hit; so there is no need to switch from one proxy to another manually.

## **How to Use Our Automatic IP Rotation Proxy:**

This section shows how to use our backconnect or automatic IP rotation HTTP/HTTPS & Socks 5 proxy service. Please note that this proxy service is a gateway server based proxy system that enables you to connect to millions of rotating IPs via a static gateway IP and port. The proxies are a mix of both exclusive/premium and verified public proxies with a high uptime of over 99%.

With our automatic IP rotation backconnect proxy system, the system will attempt to route your request via the gateway servers to unique proxy IPs. However, in some cases, it's possible that multiple request are routed via same proxy. The system tries as much as possible to route only working proxies for each request and as random as possible.

**Note:** Please note that our proxy performance/speed depends on the proxy type or protocol (http or https) you are using and the specific website you are scraping or posting on. Also the location and specifications of your server or computer from which you will be accessing the proxies from may also play a factor.

In addition, please expect few failures or minimal percentage of failures of the proxy requests you will be making. Due to multiple network factors beyond our control, occasional failed requests are to be expected and perfectly normal.

To compensate for these minimal failures and to speed up your requests, you should use many threads as your system can allow and set a high timeout such as 180 seconds. The more threads you can use, the more unique IPs you can get and the faster your requests can be completed.

Note: The gateway proxies always work 24/7. But remember that you are being redirected to multiple huge backend proxy IPs some of which may timeout quickly or may not respond 100%

of the time. Therefore, occasional proxy failure or timeout is considered normal and should not be taken to mean that the gateway proxy server is dead.

So expect up to 20% of all requests to fail. For example, if you make like 1 million total requests via the proxies, expect up 10-20% of these 1 million requests to fail. We allow unlimited connections per month and unlimited threads to compensate for this minimal failure rate.

## **Important Information Regarding Using the Back-connect Proxies:**

-----

Please be aware that although our back-connect proxies can be used for web scraping and search engines, there is no guarantee that your scraping will work flawlessly. If scraping Google, note that Google has a very strict anti-scraping policy and will ban any IP that sends excessive requests within a certain timeframe. These bans could come in form of 503 errors or Captchas. If you are using our proxies to scrape Google and you are getting these HTTP 503 errors or Captchas, there is very little we can do as we do not have control over Google.

In order to achieve the best desired results and performance when scraping with our back-connect proxies, please make sure you implement the following tips/suggestions:

- 1.Please set your threads as high as possible to the extent your system hardware can support. With the way our back-connect proxy system is designed, the more threads you can run, the more unique multiple IPs you can obtain. We recommend up to 50 threads.
- 2.Do not set any delay in the proxy connections or requests in your scraper. This is not required and will only slow down your speed unnecessary.
- 3. Make sure you set a high Timeout value for the proxy connections. We recommend 120 sec
- 4.It is strongly recommended to configure your scraper to automatically delete cookies after each request for highest anonymity provided your scraper do have this functionality.
- 5.Please focus on a steady and sustained rate of harvesting or scraping rather than focusing on thousands of threads. With our affordable back-connect proxy service, you will be able to scrape or harvest millions of data at a sustained and steady rate at the fraction of the cost you would normally have to pay when using expensive private proxies which could easily burn out in no time.

## Terms of Use:

=========

WE DO NOT TOLERATE SPAM or ILLEGAL ACTIVITIES. If we detect that you are abusing the service, your account will be immediately terminated and your funds will not be refunded.

For security purposes, you are authenticated to our system using your IP. We do not condone the use of the proxy for illegal activities such as SPAM, Hacking, and Fraud. If an illegal use is recorded against your account, your account will be suspended.

You can find our terms of use at: <a href="https://proxy-connect.com/privacy.html">https://proxy-connect.com/privacy.html</a>

If you have any questions or concerns, please contact us through our Telegram handle at <a href="https://t.me/backconnectproxy">https://t.me/backconnectproxy</a>

If you have any question, please let us know. We can be reached by telegram or via Skype @ dynamiczone360

**Enjoy our back-connect proxies!** 

Regards, proxy-connect.com